## **Nutzung der Onleihe**

## **Teilnahme**

Um die Onleihe zu nutzen, müssen Sie **mindestens 16 Jahre alt** sein und einen **gültigen Bibliotheksausweis** besitzen.

Haben Sie noch keinen Bibliotheksausweis, dann müssen Sie sich erst in der Bibliothek als Nutzer registrieren lassen.

Sie erhalten dann in der Bibliothek ein **Passwort** für die Anmeldung au[f www.onleihe.de/bibo-on.](http://www.onleihe.de/bibo-on) Das Passwort ist gültig, so lange auch Ihr Bibliotheksausweis gültig ist. (Die Gültigkeitsdauer ist auf Ihrem Nutzerbon angegeben.)

Achten Sie darauf, die Gültigkeitsdauer rechtzeitig zu verlängern, um sich unbegrenzten Lesegenuss zu sichern.

Haben Sie Ihr Passwort verloren oder vergessen? Kommen Sie in die Bibliothek und Sie erhalten ein neues Passwort.

## **eMedien entleihen**

Auf der Internetseit[e www.onleihe.de/bibo-on](http://www.onleihe.de/bibo-on) können Sie stöbern und sich **bis zu 5 Medien** gleichzeitig auswählen und entleihen, also herunterladen.

Die **Leihfrist beträgt 3 Wochen**. Die Rückgabe erfolgt automatisch, d.h. nach Ablauf der Leihfrist lassen sich die entliehenen Medien nicht mehr nutzen. Falls Sie die Medien länger als 3 Wochen benötigen, müssen Sie sie neu entleihen.

Ihre gewünschten Medien sind zur Zeit entliehen? Sie können bis zu 5 Medien gleichzeitig **vorbestellen**. Sind diese verfügbar, werden Sie per E-Mail benachrichtigt und Sie haben 3 Tage Zeit, sich die Medien herunterzuladen. In diesen 3 Tagen sind die Medien ausschließlich für Sie reserviert.

## **eMedien nutzen**

Wer "onleihen" will, benötigt folgende kostenlose Software: Adobe Reader, Adobe Digital Editions, Windows Media Player oder die Onleihe-App. Einmalig muss eine "Adobe-ID" eingerichtet werden, damit die Mediendateien geöffnet werden können.

Genutzt werden können die eMedien auf PC, eBook-Reader, Tablet-PC, MP3-Player und Smartphone, jedoch nicht auf den Kindle-Geräten von Amazon.

**Hinweis zur Recherche:** Bei der Suche nach Autoren sind die Treffer unter dem "richtigen" Namen der Autoren gelistet, nicht mit deren Pseudonymen. Also nicht wundern!

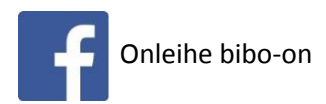

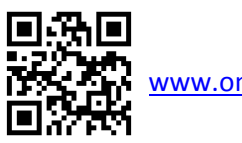